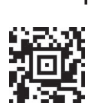

*Dieses Formular wird maschinell gelesen, füllen Sie es daher nur mittels Tastatur und Bildschirm aus. Eine handschriftliche Befüllung ist unbedingt zu vermeiden. Betragsangaben in EURO und Cent (rechtsbündig). Eintragungen außerhalb der Eingabefelder können maschinell nicht gelesen werden.*

*Grau unterlegte Felder sind ausschließlich vom Finanzamt auszufüllen!*

Einheitswertaktenzeichen (bitte bei allen Eingaben anführen)

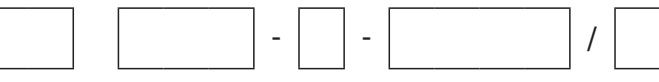

## **Erklärung zur Feststellung des Einheitswertes und Festsetzung des Grundsteuermessbetrages land- und forstwirtschaftlicher Betriebe zum Stichtag 1.1.**

*Für weitere Informationen beachten Sie bitte die Ausfüllhilfe LuF 2. Zutreffendes bitte ankreuzen!*

### **1. Angaben zum Betrieb**

1.1 BEZEICHNUNG DER WIRTSCHAFTLICHEN EINHEIT (BETRIEB), NAME DES HOFES (wenn vorhanden) (BLOCKSCHRIFT)

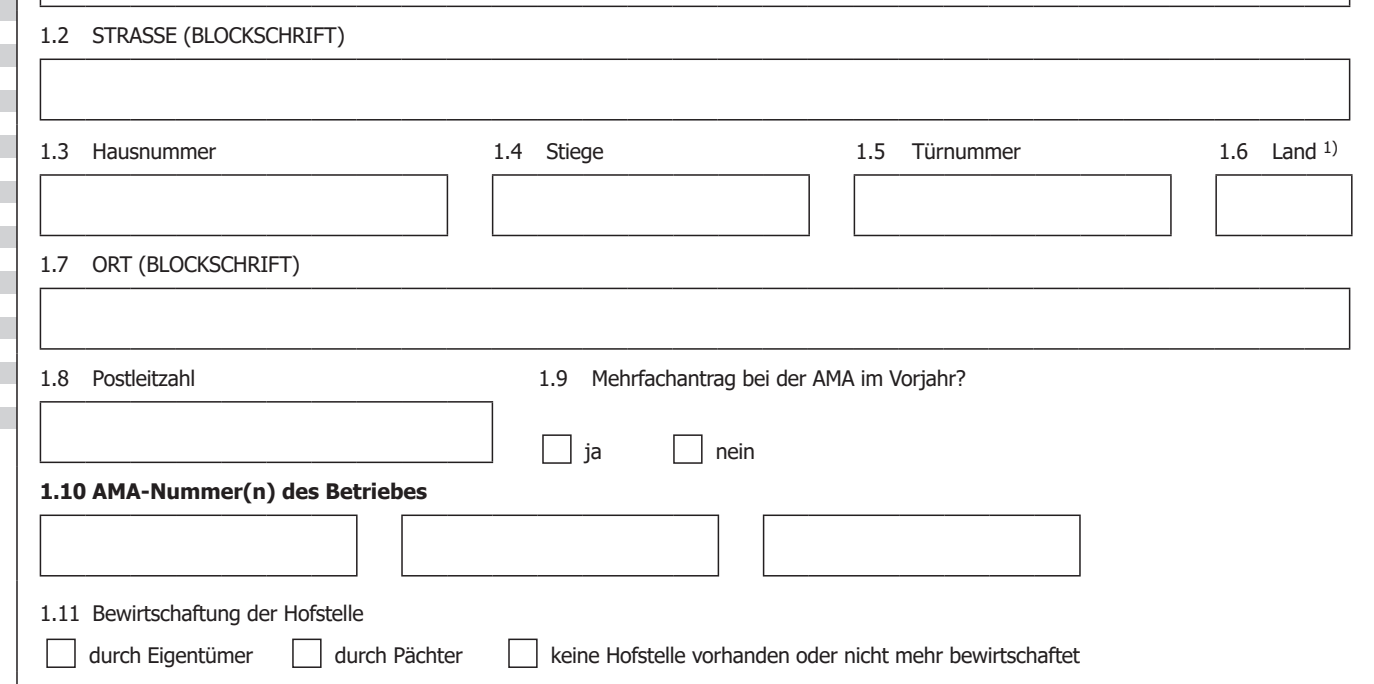

*1) Nur auszufüllen, wenn der derzeitige Sitz des Betriebes nicht in Österreich ist. Bitte geben Sie das internationale Kfz-Kennzeichen an.* 

Bundesministerium<br>Finanzen

omf.gv.at

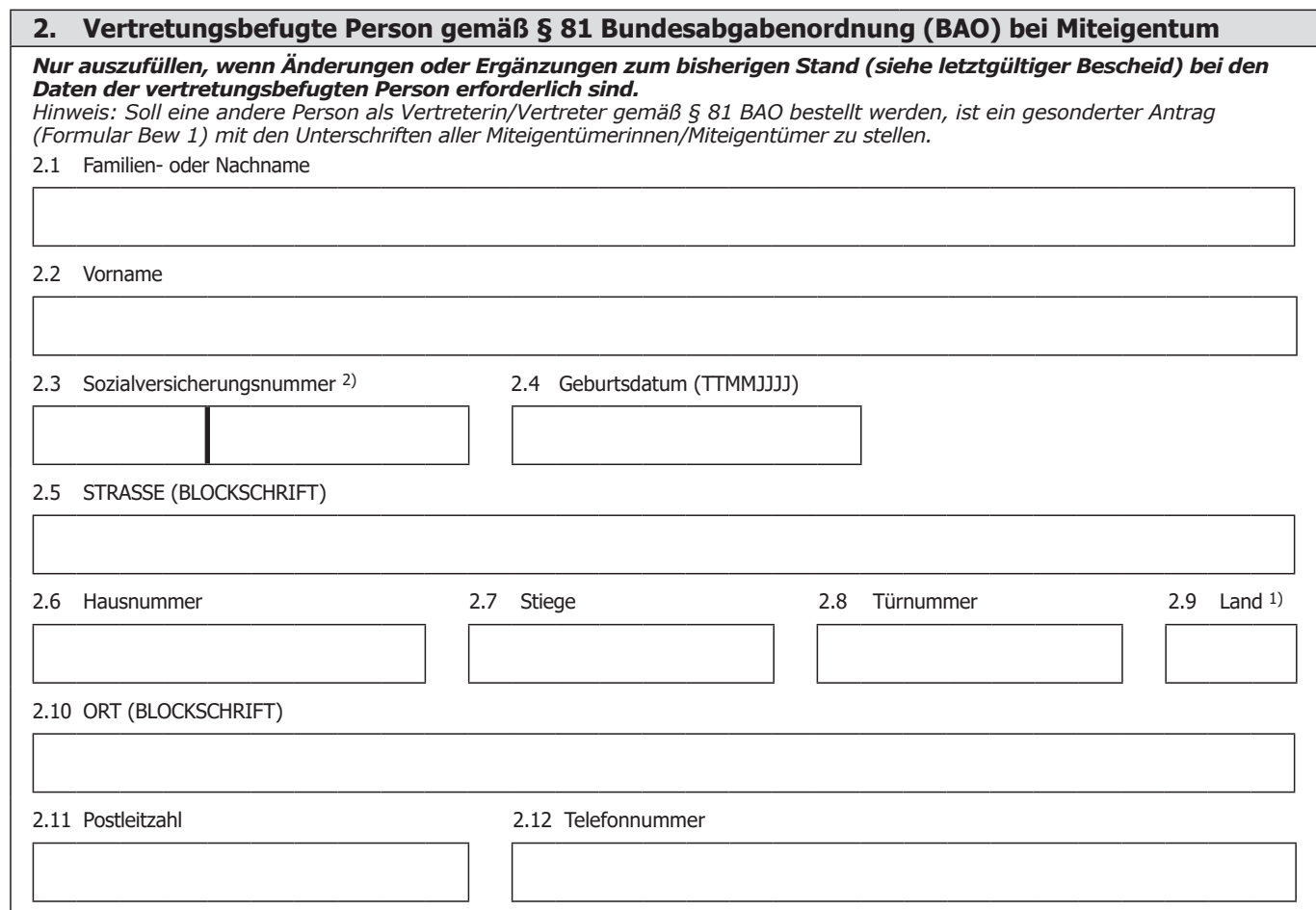

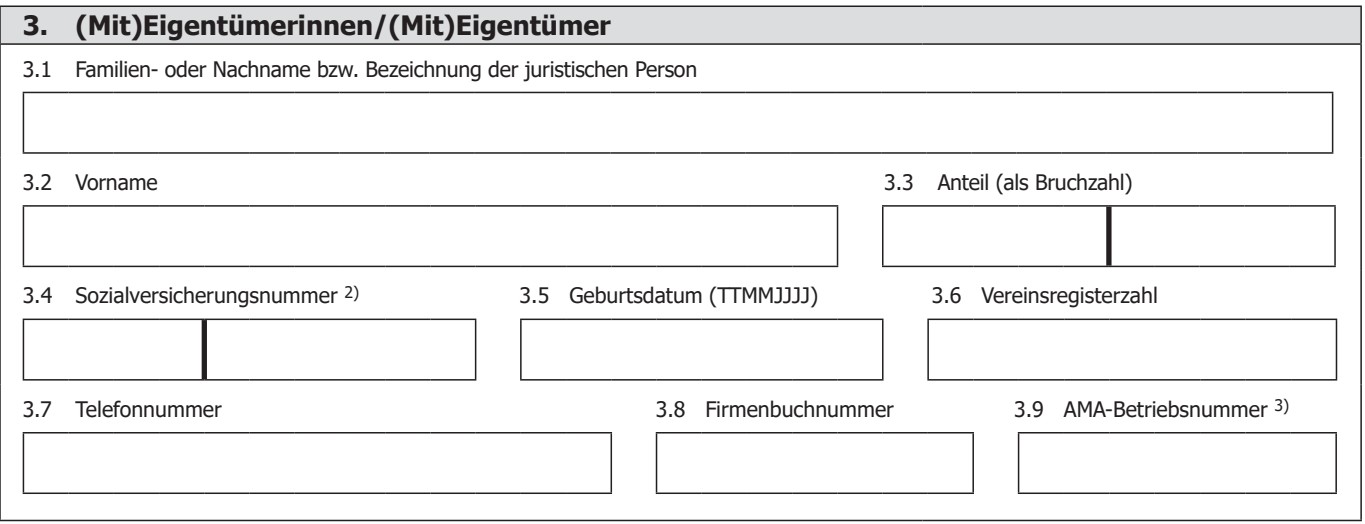

- *1) Nur auszufüllen, wenn der derzeitige Sitz des Betriebes nicht in Österreich ist. Bitte geben Sie das internationale Kfz-Kennzeichen an.*
- *2) Bitte geben Sie hier die vom österreichischen Sozialversicherungsträger vergebene Versicherungsnummer an.*
- *3) Sofern abweichend von der Betriebsnummer der wirtschaftlichen Einheit.*

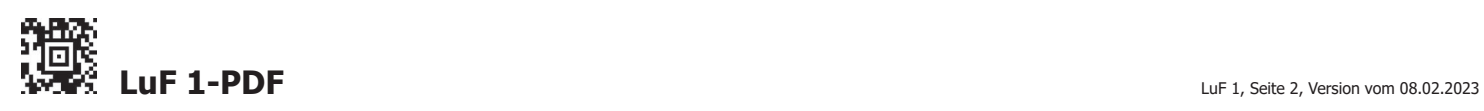

貚

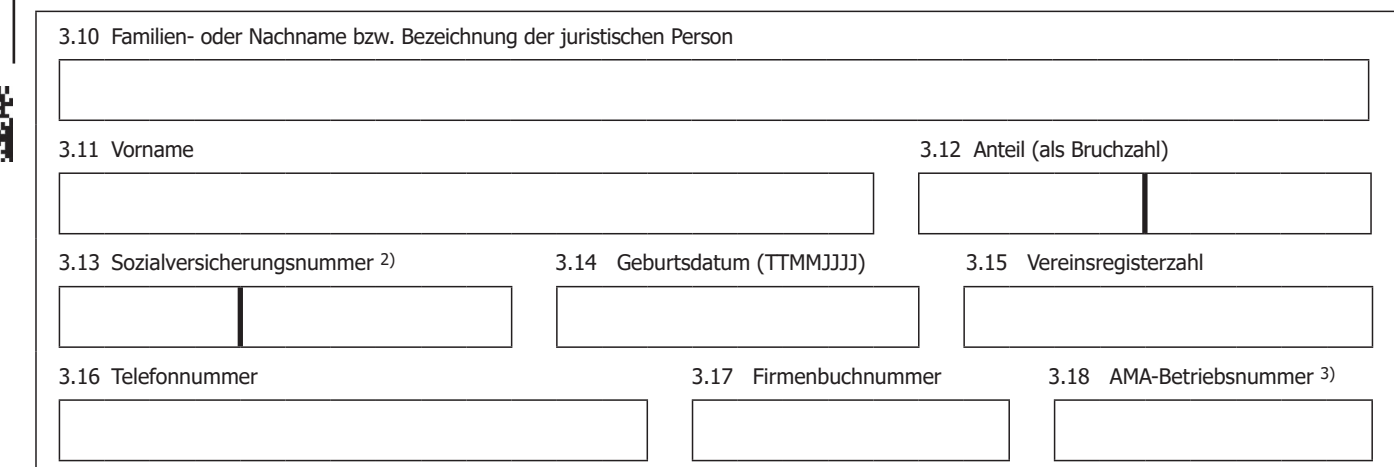

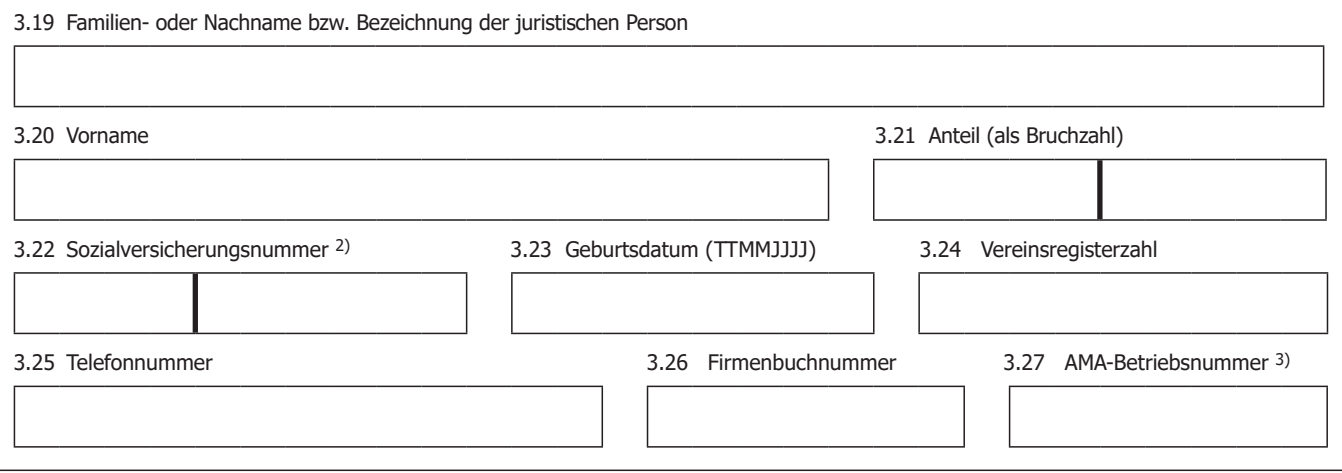

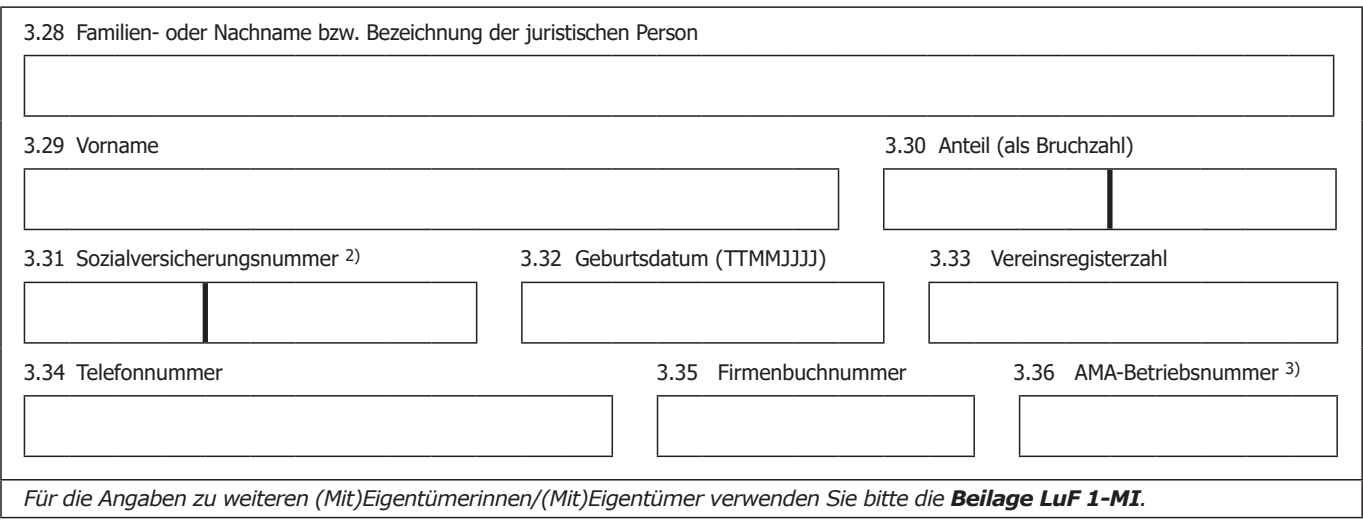

*2) Bitte geben Sie hier die vom österreichischen Sozialversicherungsträger vergebene Versicherungsnummer an.*

*3) Sofern abweichend von der Betriebsnummer der wirtschaftlichen Einheit.* 

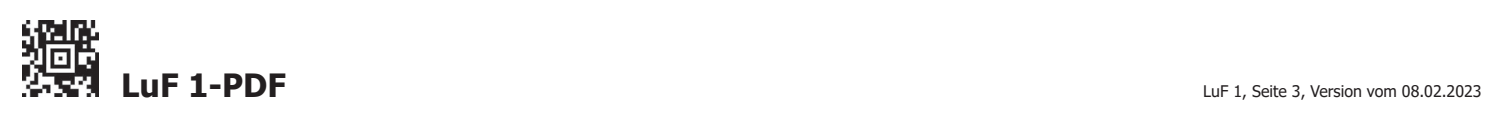

r

玃

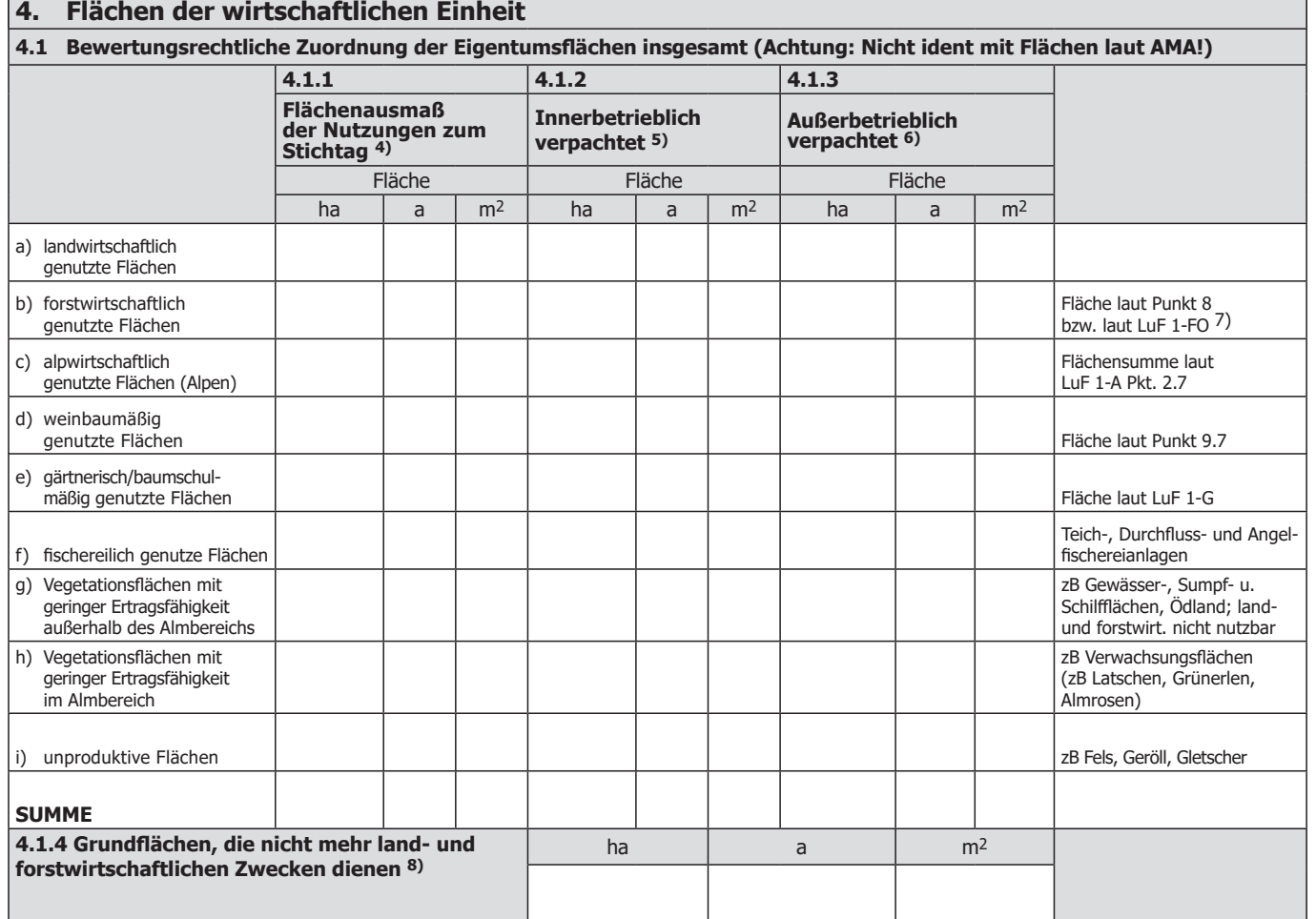

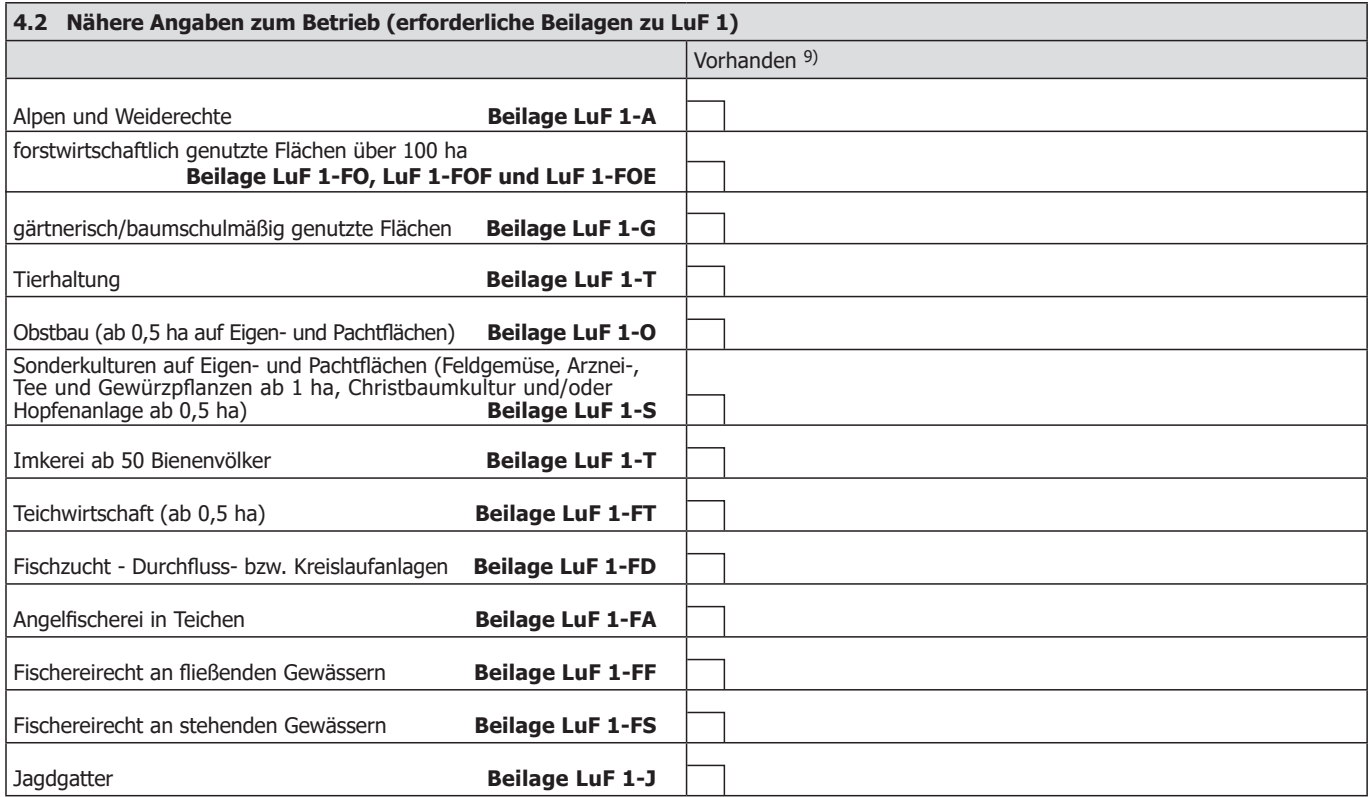

*4) Hier ist das jeweilige Flächenausmaß zum Bewertungsstichtag anzugeben.*

*5) Die Verpachtung erfolgt im Familienverband (z.B. an Ehegattin, Sohn, Tochter, Enkel uam.) mit Bewirtschaftung von der Hofstelle aus. Beispiel: Eltern verpachten landwirtschaftlichen Betrieb an ihren Sohn.*

*6) Die Verpachtung erfolgt an andere land- und forstwirtschaftliche Betriebe (z.B. an Nachbarn).*

*7) Forstwirtschaftlich genutzte Flächen sind inkl. Waldflächen auf Alpen (siehe LuF 1-A, Pkt. 1.2.) zu erklären.*

*8) z.B. gewerblich genutzte Flächen wie etwa Lagerplatz, Sand-, Schottergrube, Beschneiungsteich, Campingplatz, Golfplatz, etc.*

*9) Hier können Sie angeben (ankreuzen), welche Betriebszweige vorhanden sind. Diesfalls bitte die entsprechende Beilage über die Homepage des BMF ausdrucken und der Haupterklärung LuF 1 anschließen.*

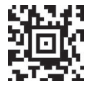

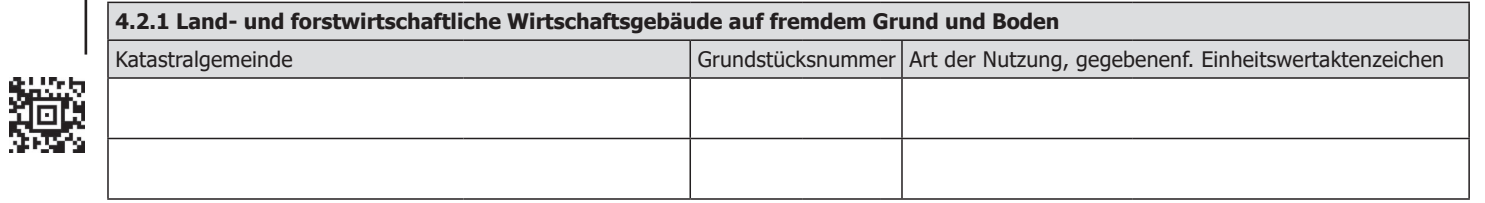

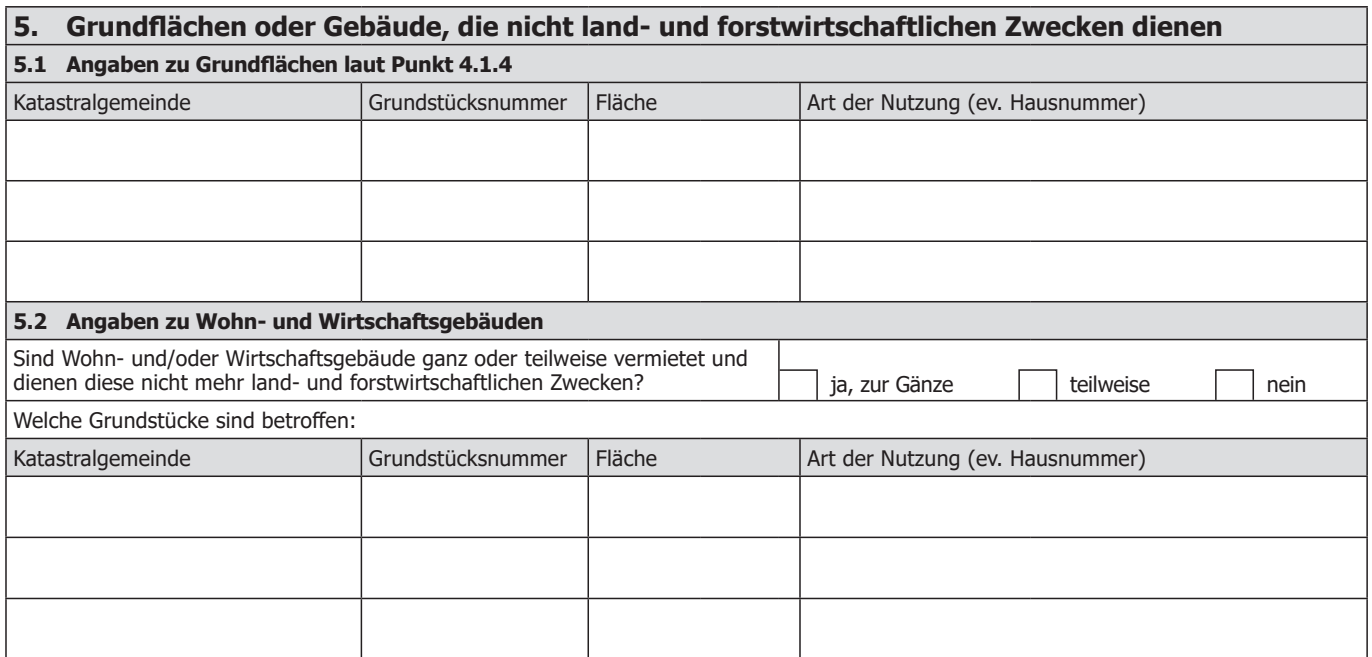

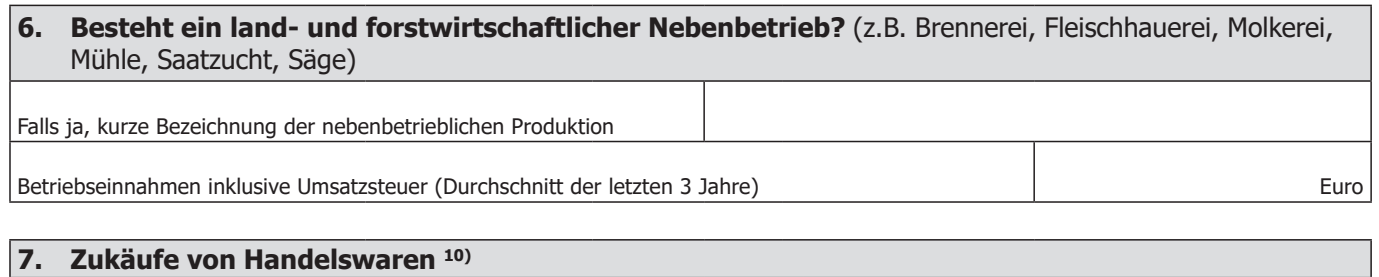

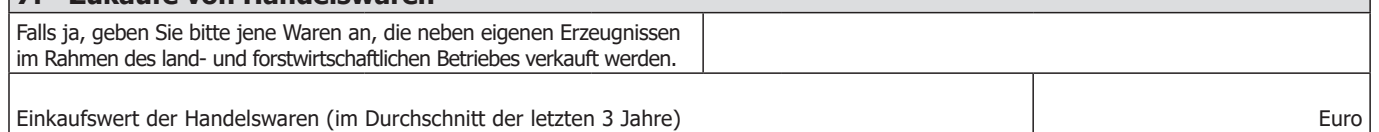

### **8. Beschreibung der forstwirtschaftlich genutzten Flächen**

Bei einer Fläche bis 10 ha füllen Sie bitte Punkt 8.1 und bei einer Fläche von mehr als 10 ha bis einschließlich 100 ha Punkt 8.2 aus. Bei einer Forstbetriebsfläche von mehr als 100 ha ist die Beilage LuF 1-FO, LuF 1-FOF bzw. LuF 1-FOE auszufüllen.

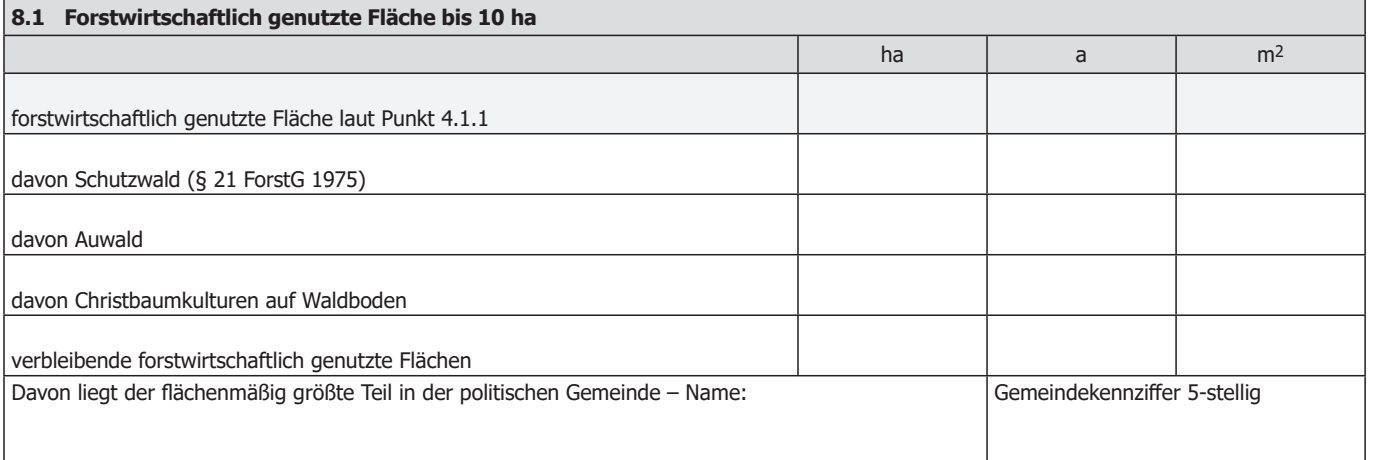

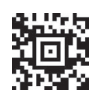

Г

*10) Bei gärtnerischen Betrieben ist der Zukauf von Handelswaren in der Beilage LuF 1-G unter Punkt 4 zu erklären.*

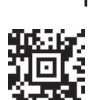

Schwarzkiefer)

Laubholz (ohne Niederwald, Mittelwald oder Auwald)

schlecht

gut

mittel

**8.2.1.1 Summe Hochwald**

schlecht

#### **8.2 Forstwirtschaftlich genutzte Flächen von mehr als 10 ha bis einschließlich 100 ha** 8.2.1 Wirtschaftswald 8.2.1.1 Hochwald Baumartengruppe Wachstumsstufe Altersgruppe<br>
11-40 Jahre 41-80 Jahre über 80 Jahre Gesamtfläche 0-10 Jahre | 11-40 Jahre | 41-80 Jahre | über 80 Jahre ha | a | m<sup>2</sup> | ha | a | m<sup>2</sup> | ha | a | m<sup>2</sup> | ha | a | m<sup>2</sup> | ha | a | m<sup>2</sup> Fichte, Tanne, Lärche, Zirbe gut mittel schlecht Douglasie gut mittel schlecht anderes Nadelholz (z.B. Weißkiefer, gut mittel

# **Bringungsverhältnisse im Hochwald**

Fläche von 8.2.1.1 Summe Hochwald, auf der die Holzbringung nicht mittels Traktor mit angebauter Seilwinde und Forstschlepper möglich ist (in ha, a und m<sup>2</sup>)

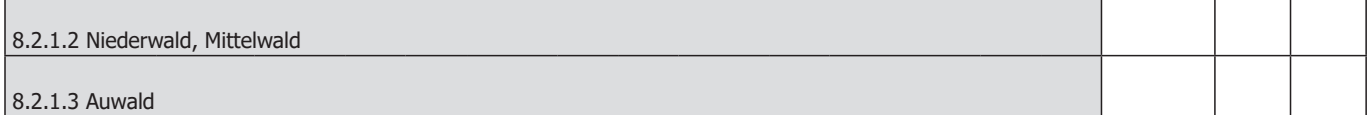

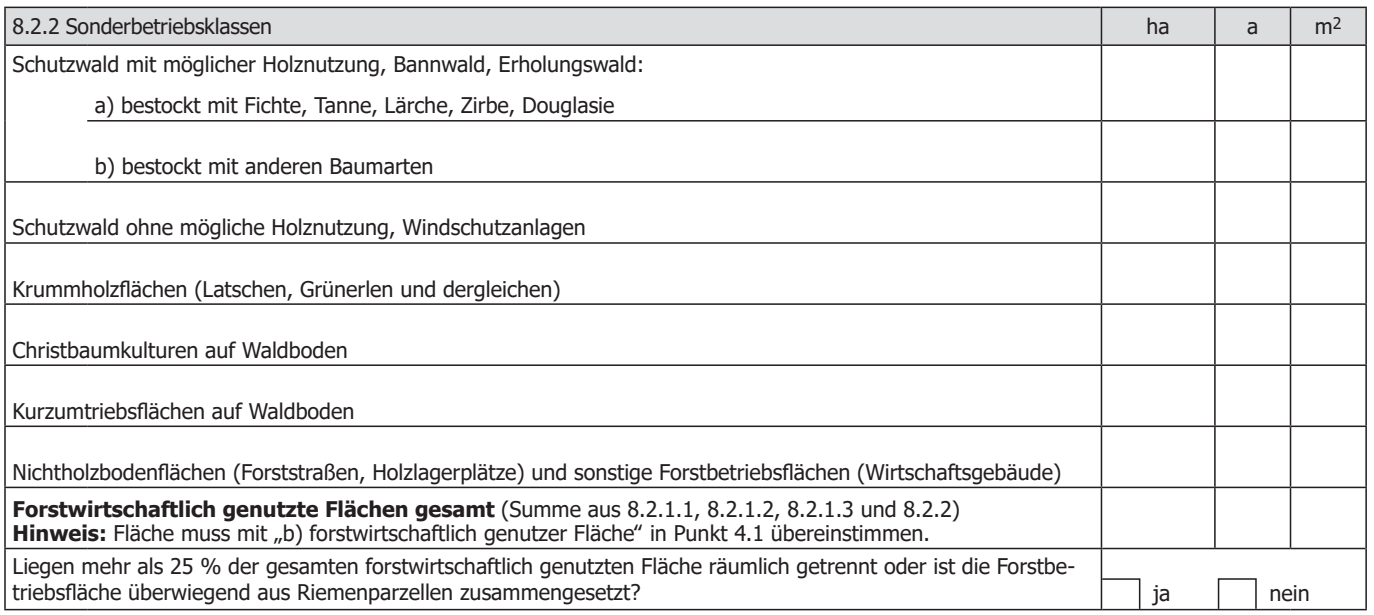

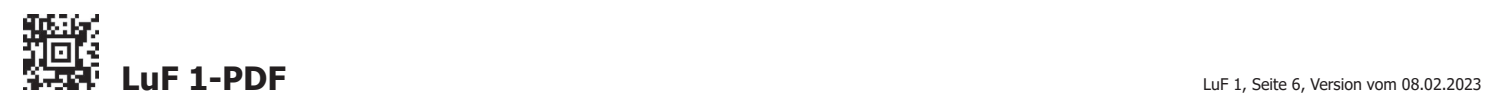

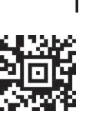

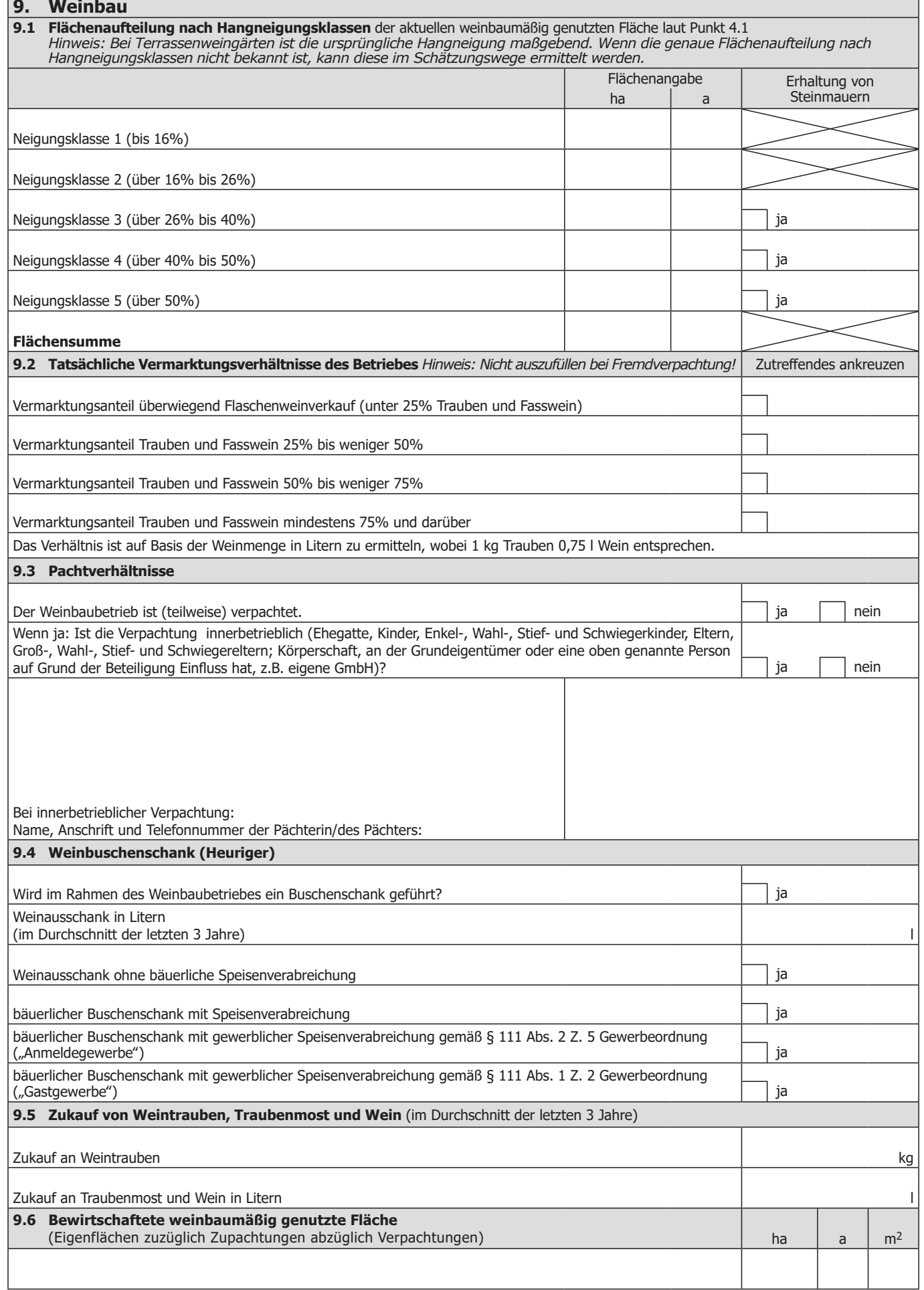

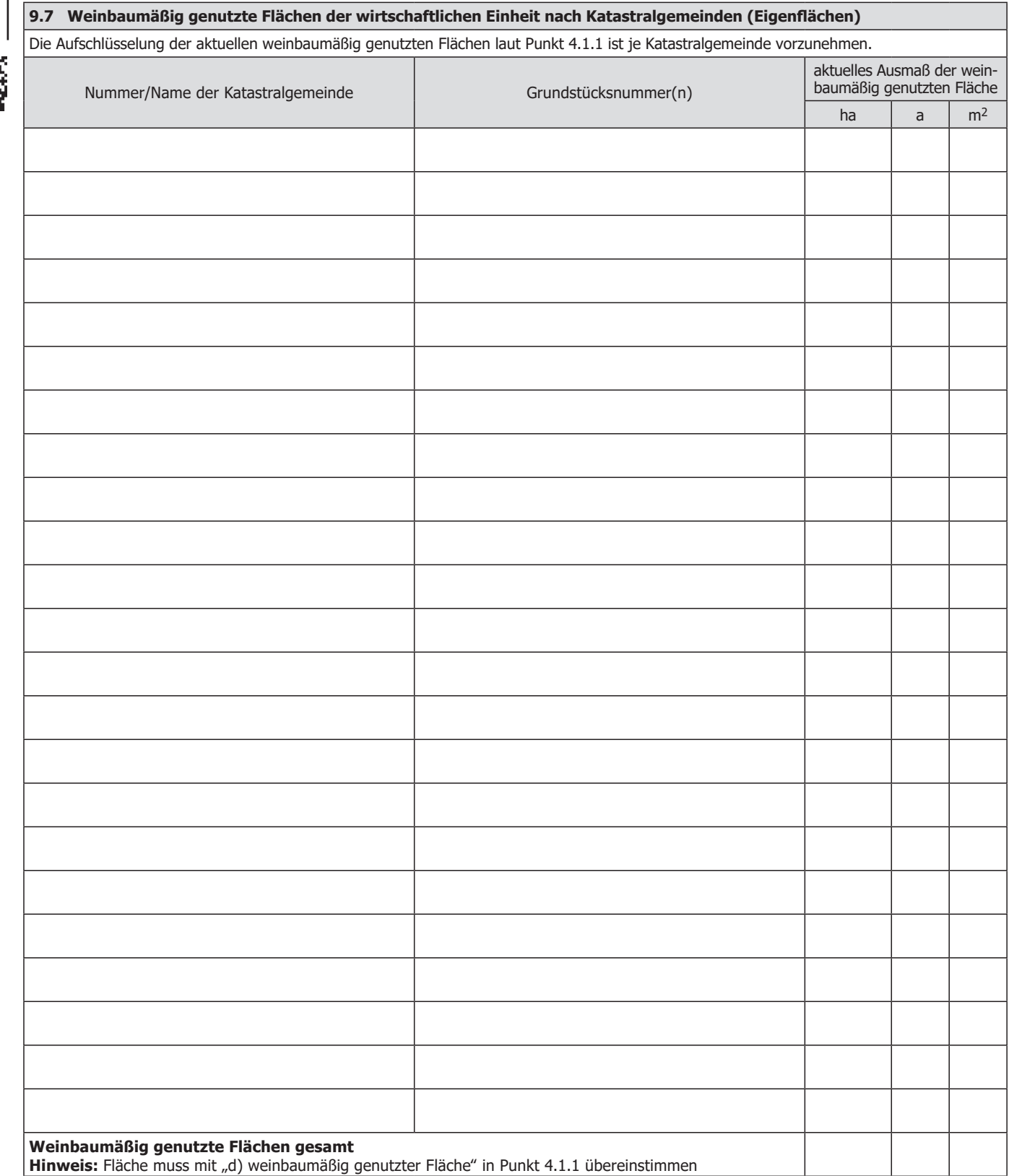

## **Bitte um Angabe der Anzahl der Beilagen, die mit der Erklärung LuF 1 übermittelt werden.**

Ich versichere, dass ich die Angaben nach bestem Wissen und Gewissen **richtig** und **vollständig** (bitte Pflichtfelder beachten!) gemacht habe. Mir ist bekannt, dass unrichtige oder unvollständige Angaben strafbar sind.

*WICHTIGER HINWEIS: Bitte übermitteln Sie keine Originaldokumente/Belege, da alle im Finanzamt einlangenden Schriftstücke nach elektronischer Erfassung datenschutzkonform vernichtet werden!*

Steuerliche Vertretung (Name, Anschrift, Telefon/Telefaxnummer)

Datum, Unterschrift

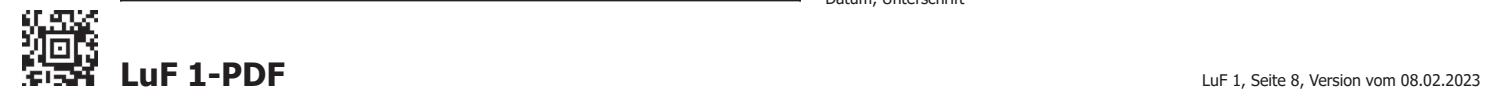

Г